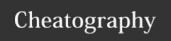

| Maven       |                                           |
|-------------|-------------------------------------------|
| groupId     |                                           |
| artifactId  |                                           |
| version     |                                           |
| scope       | (mandatory)                               |
|             |                                           |
| mvm clean   | Clean up project                          |
| mvm test    | Execute unit tests                        |
| mvm package | Package compiled code in target directory |
| mvm install | Install products in the local repository  |
| mvm deploy  | Upload products in the remote repository  |
|             |                                           |

| Configuration       |                                                                  |
|---------------------|------------------------------------------------------------------|
| Project Home        | pom.xml and following directory                                  |
| src/main/java       | Deliverable Java source code for the project.                    |
| src/main/ressources | Deliverable resources for the project, such as properties files. |
| src/main/webapp     | Specific web code source                                         |
| src/test/java       | Testing Java source code for the project.                        |
| src/test/ressources | Resources necessary for testing.                                 |
| target              | Compiled files and project archive                               |

| Logs       |                                                                                                    |                                                              |  |  |
|------------|----------------------------------------------------------------------------------------------------|--------------------------------------------------------------|--|--|
| Usage      | -                                                                                                    |                                                              |  |  |
|            | Investigation to find the source of an anomaly                                                                                                    |                                                              |  |  |
|            | Detect sus                                                                                                    | picious behavior (to be alert before users)                  |  |  |
|            | Monitor the use of the software (with Elasticsearch for example)                                                                                                    |                                                              |  |  |
| Log Levels |                                                                                                    |                                                              |  |  |
|            | FATAL                                                                                                    | Unexpected events that prevent the application from running. |  |  |
|            | ERROR Unexpected events with impact for the user but does not prevent the application from running.  WARN Unexpected events without impact for the user  INFO Expected events with high added value (for examples : user actions, long treatments status,) |                                                              |  |  |
|            |                                                                                                    |                                                              |  |  |
|            |                                                                                                    |                                                              |  |  |

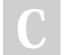

By tompii cheatography.com/tompii/

Published 18th November, 2022. Last updated 17th November, 2022. Page 1 of 5.

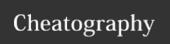

| Logs (cont)     |                              |                                                           |
|-----------------|------------------------------|-----------------------------------------------------------|
|                 | DEBUG                        | Information about main methods with parameters and result |
|                 | TRACE                        | All other informations                                    |
| Good practices  |                              |                                                           |
|                 | Add timestam                 | np to the logs                                            |
|                 | Use a specific               | c format for logs                                         |
|                 | Show stacktra                | ace to an unexpected exception                            |
| Bad practices - |                              |                                                           |
|                 | Show personal data (only id) |                                                           |
|                 | Show passwo                  | ord                                                       |
|                 | Show stacktra                | ace to an expected exception                              |
| Use Loggers     |                              |                                                           |

| Show stacktrace to an expected exception |                                                                                                    |  |  |  |  |
|------------------------------------------|----------------------------------------------------------------------------------------------------|--|--|--|--|
| Use Logge                                | Use Loggers                                                                                                    |  |  |  |  |
| Imports                                  | -                                                                                                    |  |  |  |  |
|                                          | import org.ap ach e.l ogg ing.lo g4j.Lo gMa nager;                                                                                                    |  |  |  |  |
|                                          | import org.apache.logging.log4j.Logger;`                                                                                                    |  |  |  |  |
| *Class<br>Variable                       | <pre>static final Logger LOGGER = LogMan age r.g etL ogg er();</pre>                                                                                                    |  |  |  |  |
| Write<br>Logs                            |                                                                                                    |  |  |  |  |
|                                          | LOGGER.tr ace ("Hello, I am a trace log");                                                                                                    |  |  |  |  |
|                                          | LOGGER.er ror ("Hello, I am an error log with an except ion ", new Except ion());                                                                                                    |  |  |  |  |
|                                          | LOGGER.in fo( " Hello, I am an info log with 2 variables : first {}; second {}", "I am the                                                                                                    |  |  |  |  |
|                                          | first variab le", "I am the second variab le");                                                                                                    |  |  |  |  |
|                                          |                                                                                                    |  |  |  |  |
| Log4j2<br>Formats                        |                                                                                                    |  |  |  |  |
|                                          | Key/Value                                                                                                    |  |  |  |  |
|                                          | YAML .yaml / .yml                                                                                                    |  |  |  |  |
|                                          | JSON .json / .jsn                                                                                                    |  |  |  |  |
|                                          | XML .xml                                                                                                    |  |  |  |  |
| Appender                                 | <pre><ap filena="" me=" tar get /te st.l og " name="F ILE " pender="" type="F ile "> <layout n="% d{H H:m m:s s.SSS} [%t] %-5level %logge r{36} - %msg%n " patter="" type="P att -&lt;/pre&gt;&lt;/th&gt;&lt;/tr&gt;&lt;tr&gt;&lt;th&gt;&lt;/th&gt;&lt;td&gt;ern Lay out "></layout> </ap></pre> |  |  |  |  |
|                                          | nde r>                                                                                                    |  |  |  |  |
|                                          | <pre><ap name="C ONS OLE " pender="" type="C ons ole "> <layout n="% - d{H H:m m:s s.SSS} [%t] %-5level %logge r{36} - %msg%n " patter="" type="P att ern Lay out "></layout> </ap></pre>                                                                                                    |  |  |  |  |

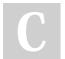

By **tompii** cheatography.com/tompii/

Published 18th November, 2022. Last updated 17th November, 2022. Page 2 of 5.

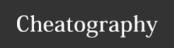

| _ |  | п |
|---|--|---|
|   |  |   |

#### **Test Goals**

- To detect issues before production
- To ensure the proper working of all the functionalities
- To be sure that the system is reliable

#### **Testing Levels**

| - | Unit Testing                   | To check each component (unit of source code) individually.                              | Tout seul OK           |
|---|--------------------------------|------------------------------------------------------------------------------------------|------------------------|
| - | Integration Testing            | To check the interconnection between the different components.                           | Chacun tout seul<br>OK |
| - | System Testing                 | In a complete and integrated system to verify its compliance with specified requirements | 1000x                  |
| - | Operational acceptance testing | To verify that the product conforms to the specification                                 | Utilisable             |

#### Write Test and Conventions

| - GIVEN | Describe the initial context of the system. |
|---------|---------------------------------------------|
| - WHEN  | Describe an event/action.                   |
| - THEN  | Describe an expected outcome/result.        |

- Test is a public method in test case
- Test Have @Test annotation
- Test return void
- shouldReturnTrue()
- $\quad should Return True () should Throw Not Found Exception () \\$
- shouldThrowNotFoundException()

#### Result of Test

| - Success  | All assertions are correct              |
|------------|-----------------------------------------|
| - Faillure | At least one assertion is incorrect     |
| - Error    | An unexpected exception has been thrown |

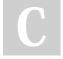

By **tompii** cheatography.com/tompii/

Published 18th November, 2022. Last updated 17th November, 2022. Page 3 of 5.

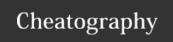

#### JUnit

#### **Assertions**

- assert Equ als (ex pected, actual) ;
- assert Not Equ als (ex pected, actual);
- assert Nul 1(o bject) assert Not Nul 1(o bject);
- assert Tru e(c ond ition) assert Fal se( con dit ion);

#### **Exceptions**

| - | fail(); | Used to fail a test when an expected exception has not been thrown: |  |
|---|---------|---------------------------------------------------------------------|--|

expected attribute in @Test annotation Used to catch an expected exception :

| JU | JUnit Tools          |                                                                                    |  |  |  |
|----|----------------------|------------------------------------------------------------------------------------|--|--|--|
| -  | @Before              | annotates a method that will be executed before each test                          |  |  |  |
| -  | @After               | annotates a method that will be executed after each test                           |  |  |  |
| -  | @BeforClass (static) | annotates a method that will be executed once before all the tests of a test case. |  |  |  |
| -  | @AfterClass (static) | annotates a method that will be executed once after all the tests of a test case.  |  |  |  |

#### AssertJ

AssertJ is to be used in addition to JUnit

The change is only for the assertion

Assertion begins Assert ion s.a sse rtT hat (ob jec tUn der Test)

Assert ion s.a sse rtT hat (re sult) .conta ins Exa ctl yIn Any Ord erE lem ent sOf (ca rds);

### Mockito

#### General

- Framework to mock java object
- Framework to mock java object
- Can check calls to methods

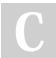

By tompii

cheatography.com/tompii/

Published 18th November, 2022. Last updated 17th November, 2022. Page 4 of 5.

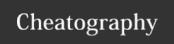

| Mockito ( | cont) |
|-----------|-------|
|-----------|-------|

| , ,                       |                                                                                  |  |  |  |  |
|---------------------------|----------------------------------------------------------------------------------|--|--|--|--|
| Using Mockito in TestCase |                                                                                  |  |  |  |  |
| - Init                    | @RunWi th( Moc kit oJU nit Run ner.class)                                        |  |  |  |  |
| - Mock                    | @Mock annotation above object to mock                                            |  |  |  |  |
| - Inject                  | `@InjectMock                                                                     |  |  |  |  |
| - When                    | Mockit o.w hen (my Moc ked Obj ect.my met hod())                                 |  |  |  |  |
| - thenThrow               | Mockit o.w hen ([] ).t hen Thr ow( myE xce ption);                               |  |  |  |  |
| - thenCallRealMethod      | Mockit o.w hen ([] ).t hen Cal lRe alM eth od();                                 |  |  |  |  |
| - Verify                  | Mockit o.v eri fy( myM ock edO bje ct, Ver ifi cat ion Mod e).m ym eth od( par - |  |  |  |  |
|                           | ams ,);                                                                          |  |  |  |  |

#### Coverage

Measure to describe the proportion of code executed during tests

Higher the percentage, higher the code is safe

Jacoco in Maven for Coverage

#### Continuous Integration

| Definition | Continuous integration is a set of practices used in software engineering to verify at each source code change that the result of the |
|------------|----------------------------------------------------------------------------------------------------|
|            | changes does not produce regression in the developed application                                                                      |

#### Goals

- Free developers from recurring tasks
- ncourage behaviors that help reduce the number or error and bugs
- Find and fix bugs quicker
- Deliver updates faster

#### Build

| - Step 1 | Compile | Ensure | code actually | / compiles | on every | nlatforms |
|----------|---------|--------|---------------|------------|----------|-----------|
|          |         |        |               |            |          |           |

- Step 2 Test Verify that the features run as expected. Check that there is no regressionCheck that there is no regression
- Step 3 Deploy Generate a new resource. Upload the resource on the remote repository

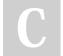

By **tompii** cheatography.com/tompii/

Published 18th November, 2022. Last updated 17th November, 2022. Page 5 of 5.